## **Eink**

## **Quick start guide of Luvia EVK for 25.3˝ SpectraTM 3100 EPD**

**EVK Operating SOP**

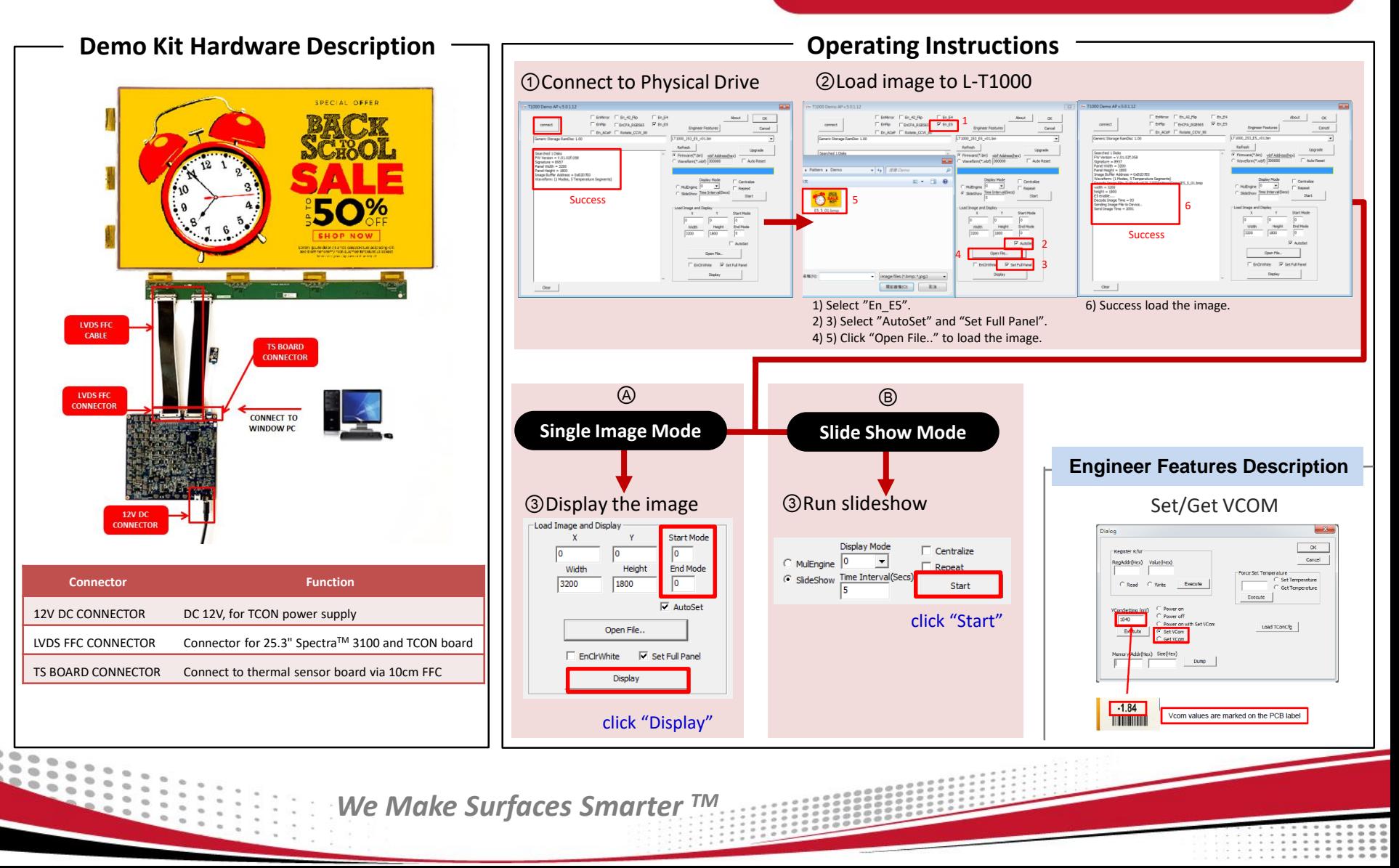